## 1Bedroom

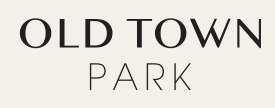

5 18<sup>\*</sup> Blomberg Dishwasher

6 GE Full Size Washer & Dryer

## Living 680 Sqft

- 1 24" Blomberg Refrigerator
- 2 24" Fulgor-Milano Gas Cook Top
- 3 24" Haier Combo Hood + Micro
- 4 24" Fulgor-Milano Oven

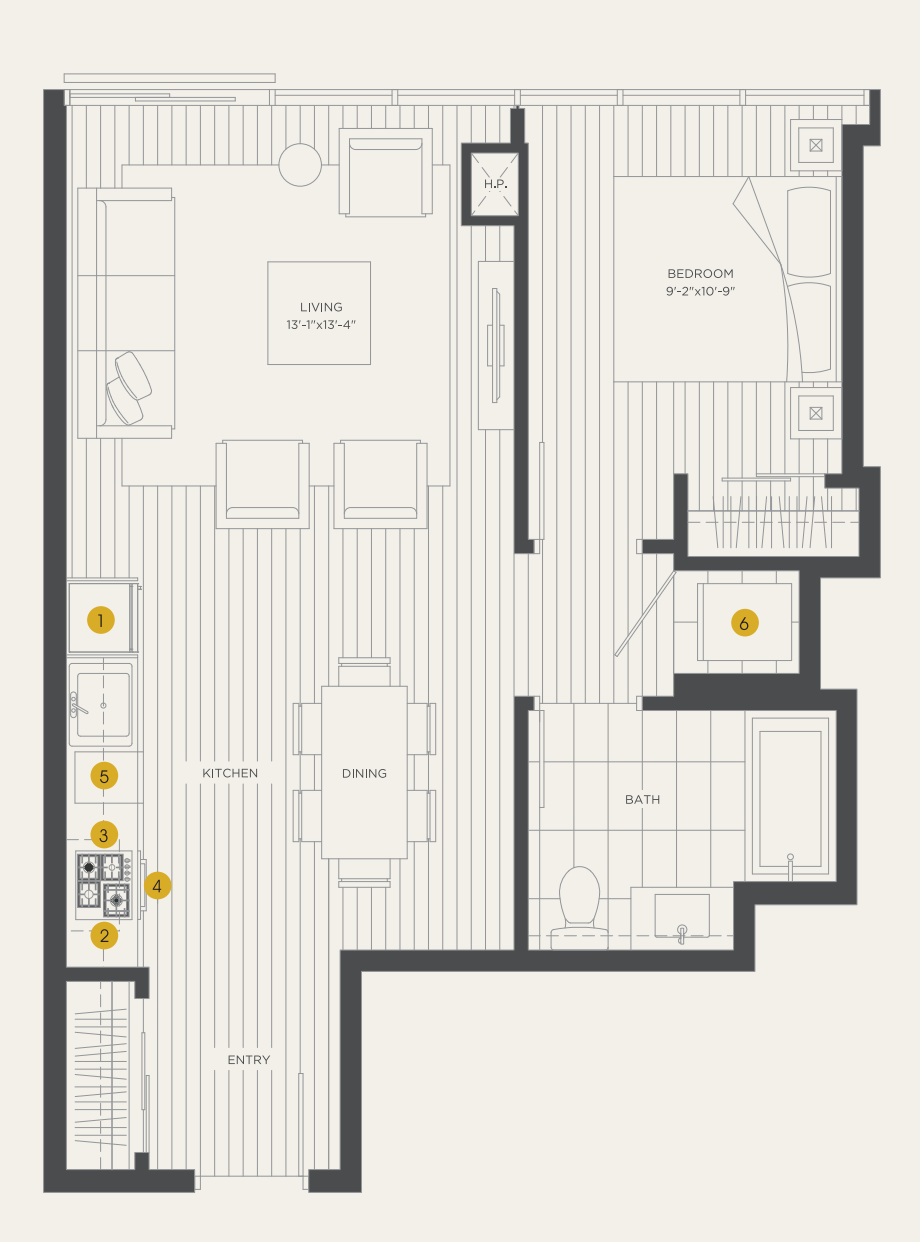

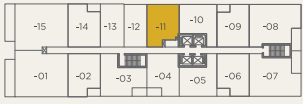

## LEVEL 9-26

## onni

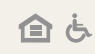

The developer reserves the right to make minor modifications to building design, specifications and floor plans should they be necessary to maintain the high standards of this community. Square footage are based on prelimi